## **การจัดส่งรายงานคณะกรรมการประสานงานสาธารณสขระด ุ บอั ําเภอ (คปสอ.) ผ่านทางระบบ website**

## **1.ศึกษาวธิการจ ี ัดส่งรายงาน ฯ ดังต่อไปนี้**

1.1 เข้าไปที่หน้าเว็บไซด์สสจ.แม่ฮ่องสอน (http://www.mhso.moph.go.th)

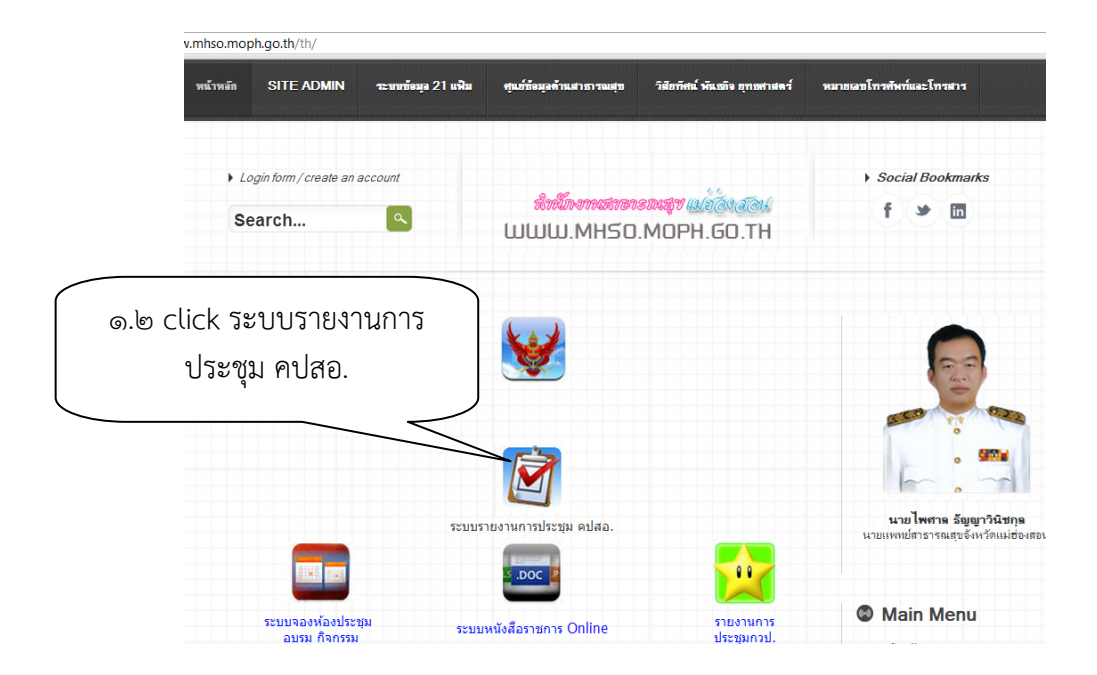

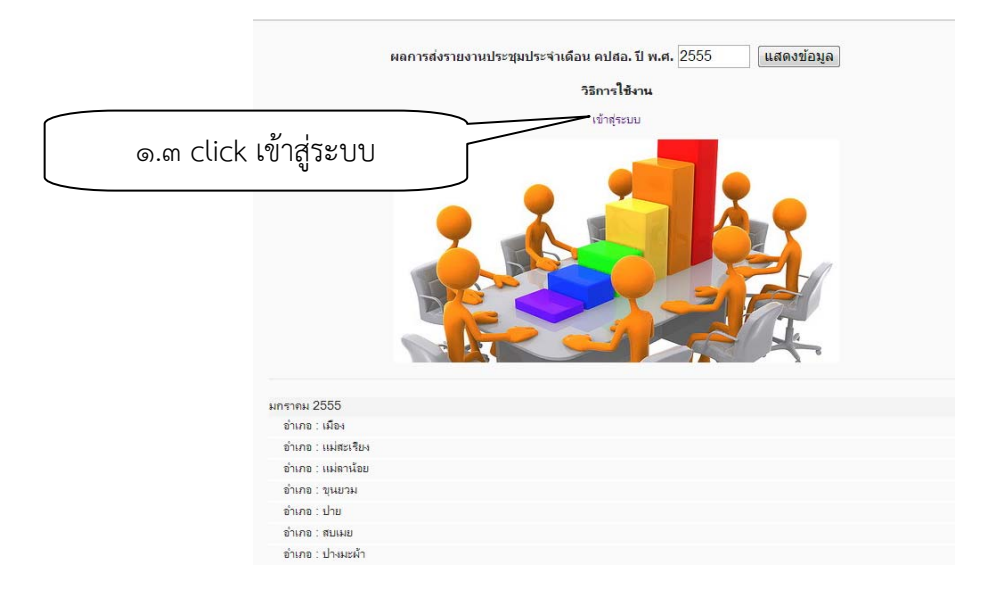

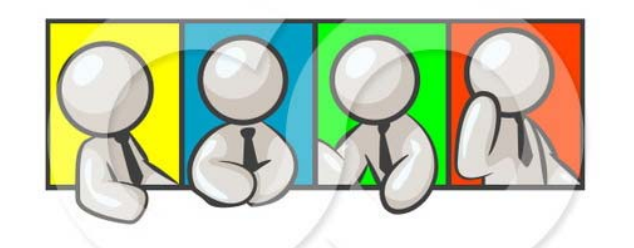

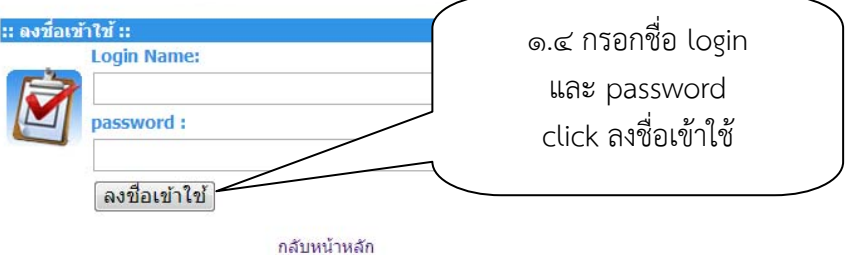

## เมนูหลักส่งรายงานประชุมประจำเดือน คปสอ. จ.แม่ฮ่องสอน

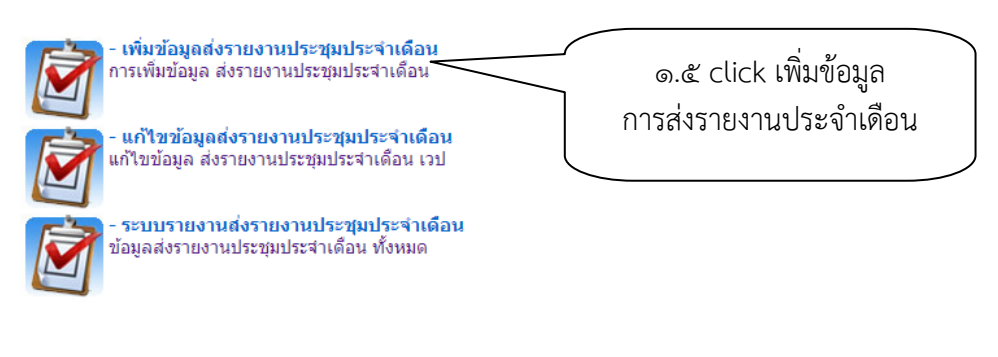

## กลับหน้า Login

คุณเข้าชมเป็นคนที่ 0000580 Last modified Wednesday, 26th September, 2012 @ 02:33pm ึกลุ่มงานพัฒนายุทธศาสตร์สาธารณสุข สำนักงานสาธารณสุขจังหวัดแม่ฮ่องสอน

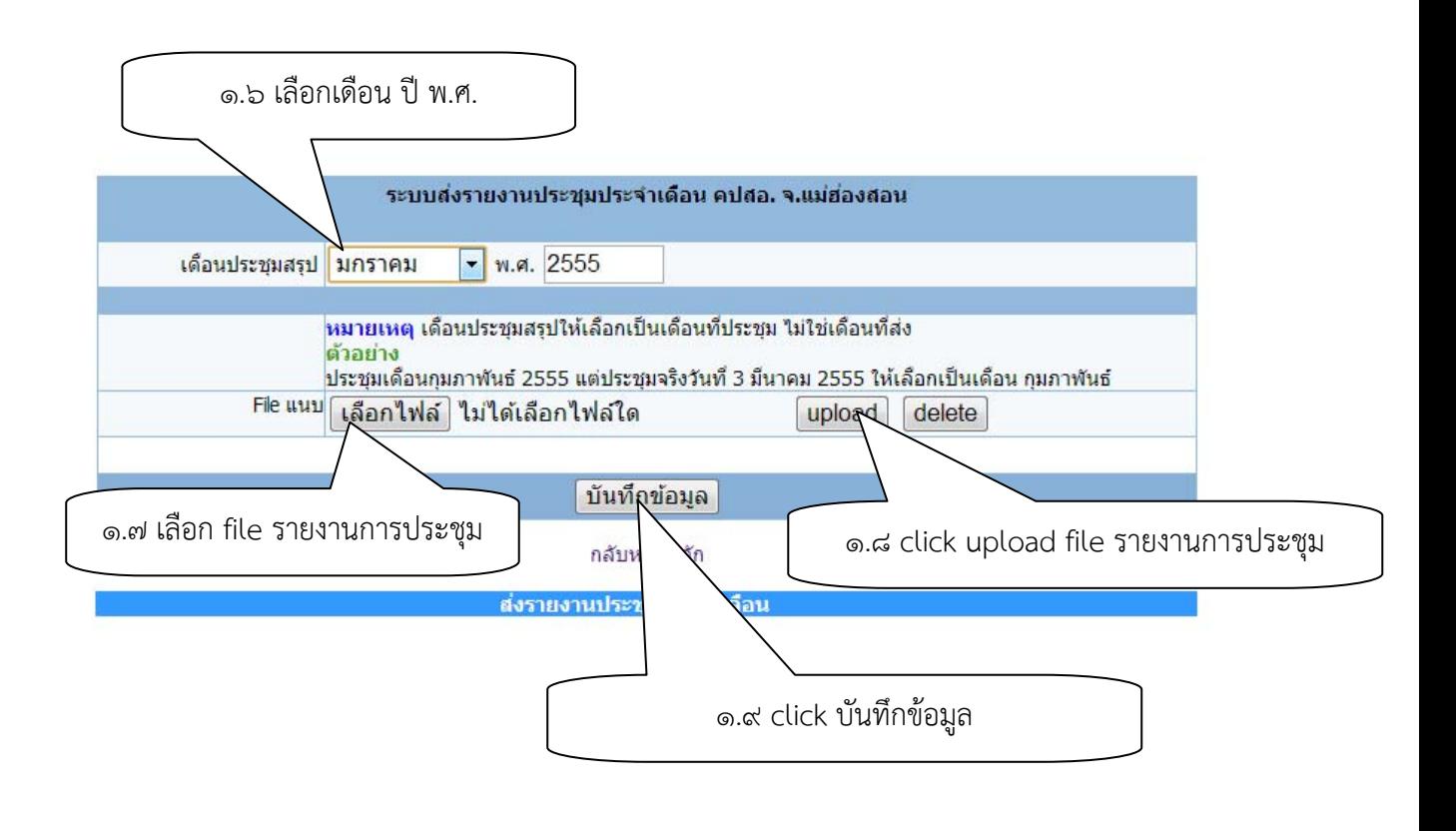

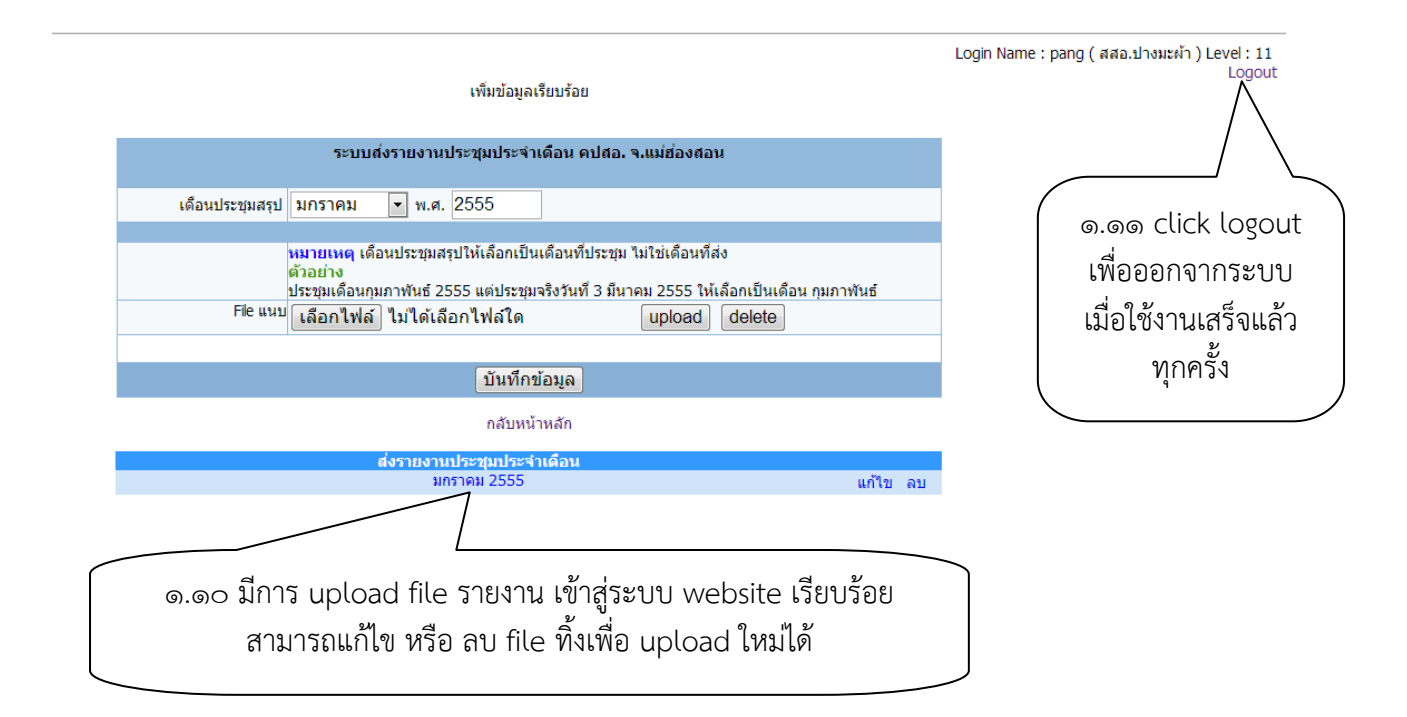

**2.ประชุมและจัดส่งรายงาน ในรปแบบ ู pdf file (มีการลงนามผบู้ นทั กึ และ ผตรวจรายงาน ู้ ) 3.เริ่มบนทั กขึ อม้ ูลตงแต ั้ ่ 1 มกราคม 2555 เปนต็ นมา ้ 4.สาเนาต ํ นฉบ ้ บเก ั บไว ็ ้ณ หน่วยงาน เพอการตรวจสอบ ื่ 5.ยกเลิกการส่งหนังสือรายงาน คปสอ.ในระบบเดิม**

**สอบถามข้อมลเพ ู ิ่มเติมไดท้ ี่ ณฐกร จันทรรัตน์กลุ่มงานพฒนาย ั ทธศาสตร ุ ์ 053-611281 ต่อ 129**